## AutoCAD

胡海青,辛振祥,张博

 $($ ,  $266042)$ 

as the contract of the AutoCAD and AutoCAD wisual LISP and AutoCAD  $RCAD 2000$  , and  $RCAD 2000$  , and  $RCAD 2000$  , and  $RCAD 2000$  , and  $RCAD 2000$  , and  $RCAD 2000$  , and  $RCAD 2000$  , and  $RCAD 2000$  , and  $RCAD 2000$  , and  $RCAD 2000$  , and  $RCAD 2000$  , and  $RCAD 2000$  , and  $RCAD 2000$  , and  $\lambda$ ,  $\lambda$ , toCAD DCL(Dialog Control Language)  $;\qquad;\qquad;\text{AutoCAD; Visual LISP; RCAD2000};$  $: TQ330.4^+1$ ; TP311.1  $+ B$   $+ 1000-890X(2002)03-0158-03$ 

 $\sim$  , and  $\sim$  , and  $\sim$  , and  $\sim$  , and  $\sim$  , and  $\sim$  , and  $\sim$  , and  $\sim$ and, the state  $\alpha$  $\frac{1}{2}$  , we are about  $\frac{1}{2}$  $\mathcal{R}$  $\overline{\phantom{a}}$  $\overline{\phantom{a}}$ Visual LISP  $AutoCAD$  $\mathop{\rm Auto}\nolimits{\rm CA}\,{\rm D}$  , 的橡胶制品,为提高生产效率 ,应采用多腔结构模 9, 16, 25, 36, 49  $(3, 4, 5, 6, 7)$  $(2)$ , 复杂还是简单 ,都不宜采用单腔结构模具,否则会 , and the set of  $\mathcal{A}$  $4, 6, 9$  $\overline{\phantom{a}}$ 

 $\,$ ,  $\,$  $\left[\right.1,\left.2\right]$  $\,$  ,  $\,$  $(3)$ ,  $\bullet$ 

 $\bullet$ RCAD2000 AutoCAD 间和加工工艺 ,模腔数过多 ,操作易混乱, 或启模  $\mathcal{R}$ 下降较多 ,进而导致制品欠硫的问题发生。因此,

 $1$  $1.1$  $\,$ ,  $\,$ ,  $\,$ ,  $\,$ ,  $\,$ ,  $\,$ ,  $\,$ ,  $\,$ ,  $\,$ ,  $\,$ ,  $\,$ ,  $\,$ ,  $\,$ ,  $\,$ ,  $\,$ ,  $\,$ ,  $\,$ ,  $\,$ ,  $\,$ ,  $\,$ ,  $\,$ ,  $\,$ ,  $\,$ ,  $\,$ ,  $\,$ ,  $\,$ ,  $\,$ ,  $\,$ ,  $\,$ ,  $\,$ ,  $\,$ ,  $\,$ ,  $\,$ ,  $\,$ ,  $\,$ ,  $\,$ ,  $\,$ ,  $\overline{\phantom{a}}$  ,  $\overline{\phantom{a}}$  $\blacksquare$  $1.2$ 

 $\hspace{1.5cm}$ ,  $\hspace{1.5cm}$ ,  $\bullet$  $(15 \text{ mm}),$  $\bullet$ 设计模具模腔数时应注意 : (1)  $\qquad \qquad \ldots$  $:$  (1968-), . Visual  ${\rm LISP}$  $\lambda$  , and  $\lambda$  $Visual LISP$   $(Auto-$ CAD  $(1)$ , and  $\lambda$  autoCAD  $\lambda$  $\overline{\phantom{a}}$  $($  ) ,

进行适当的修改,可大大提高编程和绘图效率,

讲师, 硕士, 从事高分子材料方面的 CAD 教学与科研工作。

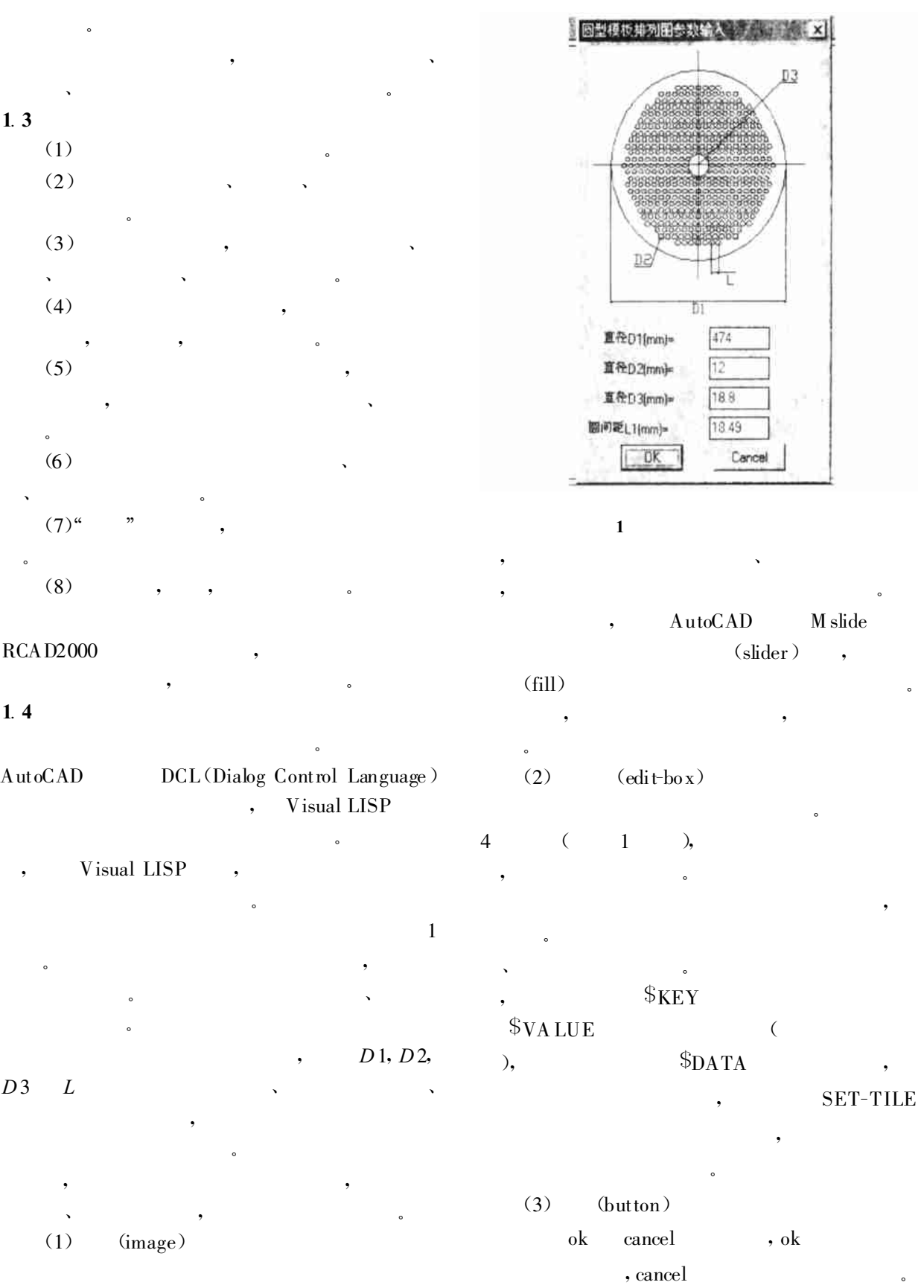

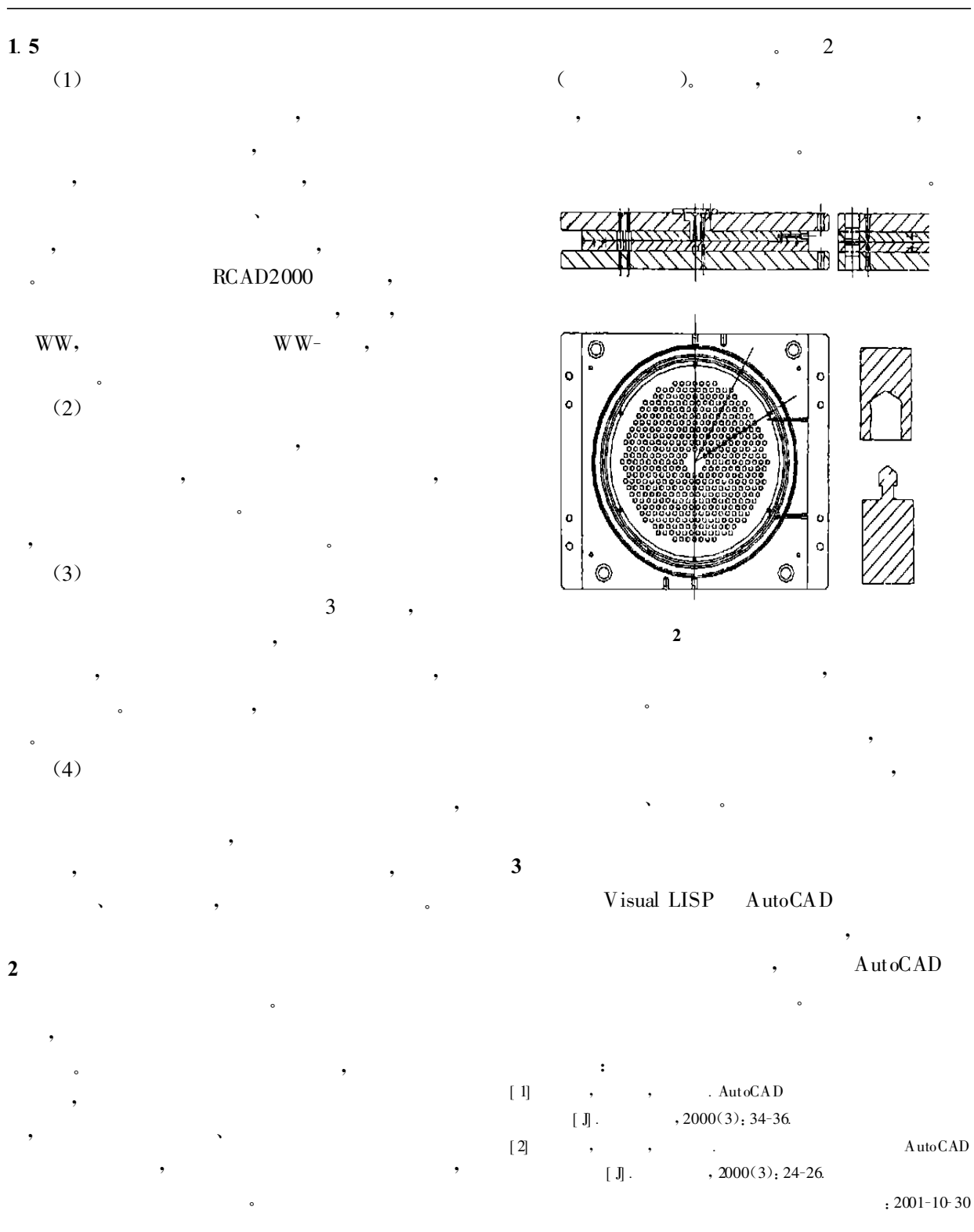

第一届全国橡胶工业用织物和骨架材料技术研讨会论文集及第十和十一届全国轮胎技术研 讨会论文集尚有部分剩余, 每本售价 100 元 。如有需要者 , 请与本刊编辑部张川联系 。电话:(010) 68156717 。